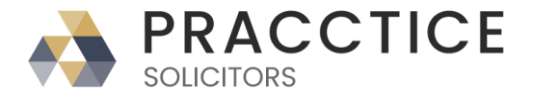

## Our Ref: **{** MERGEFIELD MATTER\_FEE\_EARNER\_ID **}**/**{** MERGEFIELD client\_no **}**/**{** MERGEFIELD matter\_no **}**

Your Ref:

**{** SET LETTER**{** DATE \@ "d MMMM yyyy" **} }{**ref LETTER \@ "d MMMM yyyy" \ \\* MERGEFORMAT **}**

**{** MERGEFIELD "LINKNAME\_TITLE\_1" **} {** MERGEFIELD "LINKNAME\_INITIALS\_1" **} {** MERGEFIELD "LINKNAME\_SURNAME\_1" **} {** MERGEFIELD CALCULATION\_ADDRESS **}**

Dear **{** MERGEFIELD "LINKNAME\_TITLE\_1" **} {** MERGEFIELD "LINKNAME\_SURNAME\_1" **}**

## **Re: Crown Court: { MERGEFIELD TK\_MAGCRT\_ALL\_TK\_CRWN\_CRT\_name } Crown Court Date: { MERGEFIELD TK\_MAGCRT\_ALL\_TK\_CRWNCRT\_DT } at { MERGEFIELD TK\_MAGCRT\_ALL\_TK\_CRWNCRT\_TM }**

I am writing to tell you that your file has been passed to me as I am a member of the firm's Crown Court team. I will be undertaking the preparation in your case.

**{** IF **{** MERGEFIELD TK\_CRWNCRT\_INIT\_TK\_CNSEL\_CHBRS **}** = "HCA In House" " I am also a Higher Court Advocate so I will be representing you in Court." "**{** IF **{** MERGEFIELD TK\_CRWNCRT\_INIT\_TK\_CNSEL\_CHBRS **}** = "Counsel" " I will be briefing a barrister to represent you in the Crown Court." "" **}**" **}**

## Your first hearing in the Crown Court is on **{** MERGEFIELD

TK\_MAGCRT\_ALL\_TK\_CRWNCRT\_DT **}**. You will be expected to indicate what your plea is going to be on that date. Accordingly, I have made an appointment to see you at the office to discuss the case on **{** ASK appdate "Appointment Date?" \d " " **}{** appdate **}** at **{** ASK apptime "Appointment Time?" \d " " **}{** apptime **}**am/pm. I look forward to seeing you then. If the date is inconvenient please let me know so that I can rearrange.

If you have any queries please feel free to contact me.

Best Wishes

Yours sincerely

## **{ MERGEFIELD CALCULATION\_FEE\_EARNER\_DESCRIPTION } { MERGEFIELD PRACTICEINFO\_PRACTICE\_NAME\\*UPPER }**